# Package 'micss'

August 16, 2023

<span id="page-0-0"></span>Type Package

Title Modified Iterative Cumulative Sum of Squares Algorithm

Version 0.1.5

Maintainer Andreu Sansó <andreu.sanso@uib.eu>

Description Companion package of Carrion-i-Silvestre & Sansó (2023): ``Generalized Extreme Value Approximation to the CUMSUMQ Test for Constant Unconditional Variance in Heavy-Tailed Time Series''. It implements the Modified Iterative Cumulative Sum of Squares Algorithm, which is an extension of the Iterative Cumulative Sum of Squares (ICSS) Algorithm of Inclan and Tiao (1994), and it checks for changes in the unconditional variance of a time series controlling for the tail index of the underlying distribution. The fourth order moment is estimated non-parametrically to avoid the size problems when the innovations are non-Gaussian (see, Sansó et al., 2004). Critical values and pvalues are generated using a Generalized Extreme Value distribution approach. References Carrion-i-Silvestre J.J & Sansó A (2023) <[https:](https://www.ub.edu/irea/working_papers/2023/202309.pdf) [//www.ub.edu/irea/working\\_papers/2023/202309.pdf](https://www.ub.edu/irea/working_papers/2023/202309.pdf)>. Inclan C & Tiao G.C (1994) [<doi:10.1080/01621459.1994.10476824>](https://doi.org/10.1080/01621459.1994.10476824), Sansó A & Aragó V & Carrion-i-Silvestre J.L (2004) <[https:](https://dspace.uib.es/xmlui/bitstream/handle/11201/152078/524035.pdf) [//dspace.uib.es/xmlui/bitstream/handle/11201/152078/524035.pdf](https://dspace.uib.es/xmlui/bitstream/handle/11201/152078/524035.pdf)>.

License GPL-2

**Depends** R  $(>= 3.5.0)$ , dplyr

Imports methods

Encoding UTF-8

LazyData true

RoxygenNote 7.2.3

**Suggests** test that  $(>= 3.0.0)$ 

Config/testthat/edition 3

NeedsCompilation no

Author Josep Lluís Carrion-i-Silvestre [aut], Andreu Sansó [aut, cre]

<span id="page-1-0"></span>Repository CRAN Date/Publication 2023-08-16 09:52:37 UTC

# R topics documented:

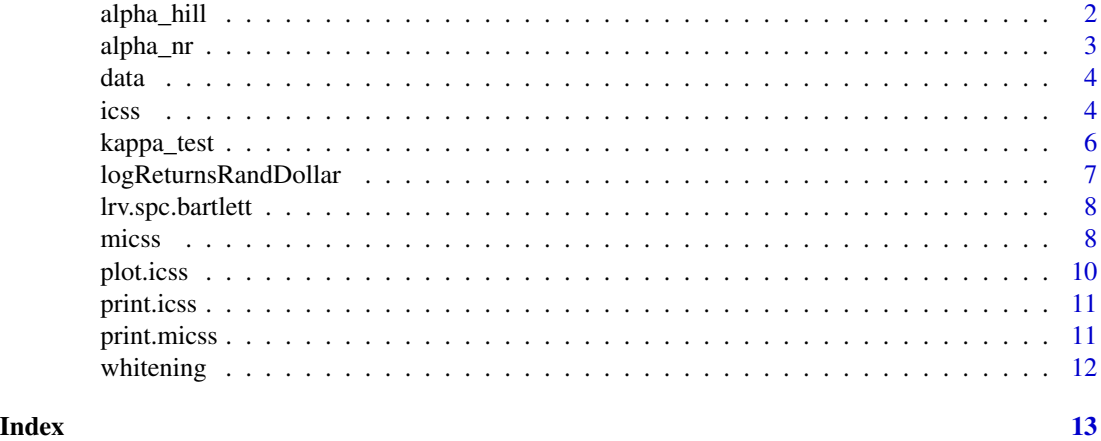

<span id="page-1-1"></span>alpha\_hill *alpha\_hill*

# Description

Computes the estimator of the tail index proposed by Hill (1975).

#### Usage

alpha\_hill(x, k)

#### Arguments

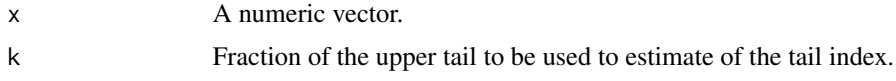

#### Value

- alpha: Estimated tail index.
- sd.alpha: Standard error.
- s: Number of observations used in the estimation.

#### References

B. Hill (1975): A Simple General Approach to Inference About the Tail of a Distribution. The Annals of Mathematical Statistics 3, 1163-1174.

#### <span id="page-2-0"></span>alpha\_nr 3

#### See Also

[alpha\\_nr](#page-2-1)

#### Examples

```
alpha_hill(rnorm(500),k=0.1)
```
<span id="page-2-1"></span>alpha\_nr *alpha\_nr*

#### Description

Computes the estimator of the tail index proposed by Nicolau & Rodrigues (2019).

#### Usage

alpha\_nr(y, k)

#### Arguments

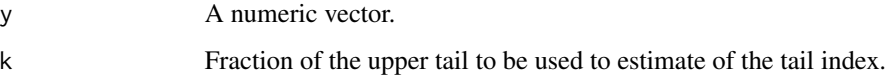

#### Value

- alpha: Estimated tail index.
- sd.alpha: Standard error.

#### References

J. Nicolau and P.M.M. Rodrigues (2019): A new regression-based tail index estimator. The Review of Economics and Statistics 101, 667-680.

#### See Also

[alpha\\_hill](#page-1-1)

### Examples

alpha\_nr(rnorm(500),k=0.1)

<span id="page-3-0"></span>

#### **Description**

Log returns of the exchange rate South African Rand versus United States Dollar.

#### Usage

```
data(logReturnsRandDollar)
```
#### Value

Time series with 7705 observations.

#### Author(s)

J.L. Carrion-i-Silvestre and A. Sansó

#### Source

Paulo Rodrigues

#### References

J.L. Carrion-i-Silvestre & A. Sansó (2023): Generalized Extreme Value Approximation to the CUMSUMQ Test for Constant Unconditional Variance in Heavy-Tailed Time Series.

#### Examples

```
data(logReturnsRandDollar)
names(data)
```
<span id="page-3-1"></span>icss *Iterative Cumulative Sum of Squares Algorithm*

#### Description

Implements the ICSS algorithm of Inclan and Tiao (1994) using the CUMSUMQ test detailed in Carrion-i-Silvestre & Sansó (2023)

#### Usage

icss(e,sig.lev=0.05,kmax=NULL,alpha=NULL)

<span id="page-4-0"></span>icss 5

#### Arguments

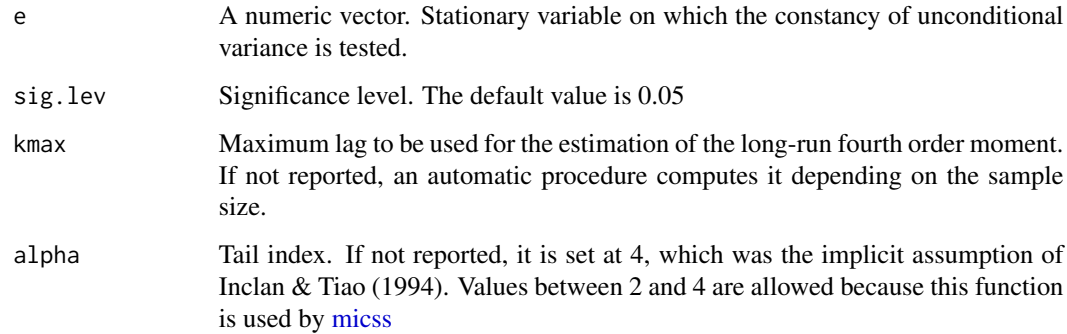

#### Details

Used internally by [micss.](#page-7-1)

#### Value

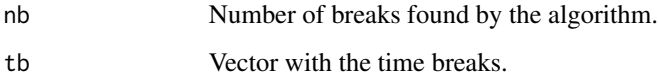

#### Author(s)

J.L. Carrion-i-Silvestre and A. Sanso

#### References

J.L. Carrion-i-Silvestre & A. Sansó (2023): Generalized Extreme Value Approximation to the CUMSUMQ Test for Constant Unconditional Variance in Heavy-Tailed Time Series.

C. Inclan & G.C. Tiao (1994): Use of Cumulative Sums of Squares for Retrospective Detection of Changes of Variance. Journal of the American Statistical Association 89, 913-923.

#### See Also

[micss](#page-7-1) [print.icss](#page-10-1) [plot.icss](#page-9-1)

```
set.seed(2)
e <- c(stats::rnorm(200),3*stats::rnorm(200))
o \leftarrow \text{icss}(e)print.icss(o)
```
<span id="page-5-0"></span>

#### Description

Computes the CUMSUMQ test to test for changes in the unconditional variance and reports the p-value adapted to the tail index and sample size

#### Usage

kappa\_test(e,sig.lev=0.05,alpha=NULL,kmax=NULL)

#### Arguments

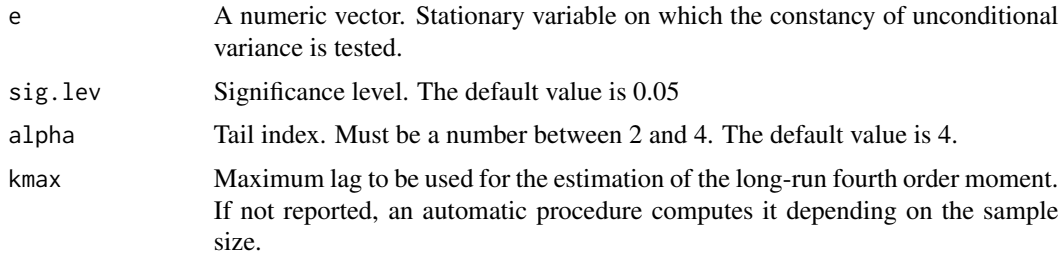

#### Details

It is only computed if the sample size is greater than 25 observations.

#### Value

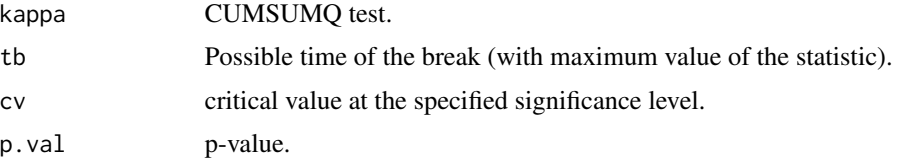

#### Author(s)

J.L. Carrion-i-Silvestre and A. Sanso

#### References

J.L. Carrion-i-Silvestre & A. Sansó (2023): Generalized Extreme Value Approximation to the CUMSUMQ Test for Constant Unconditional Variance in Heavy-Tailed Time Series.

#### See Also

[micss](#page-7-1)

#### <span id="page-6-0"></span>logReturnsRandDollar 7

#### Examples

```
data(logReturnsRandDollar)
e <- whitening(data$rand.dollar)$e # whitening
kappa_test(e)
```
logReturnsRandDollar *Data used in the examples*

#### Description

Log returns of the exchange rate South African Rand versus United States Dollar.

#### Usage

```
data(logReturnsRandDollar)
```
#### Value

Time series with 7705 observations.

#### Author(s)

J.L. Carrion-i-Silvestre and A. Sansó

#### Source

Paulo Rodrigues

#### References

J.L. Carrion-i-Silvestre & A. Sansó (2023): Generalized Extreme Value Approximation to the CUMSUMQ Test for Constant Unconditional Variance in Heavy-Tailed Time Series.

```
data(logReturnsRandDollar)
names(data)
# The following example replicates some of the results of Table 6 in
# Carrion-i-Silvestres & Sanso (2023)
data(logReturnsRandDollar)
e <- whitening(data$rand.dollar)$e # pre-whitening
m <- micss(e)
print.micss(m)
```
<span id="page-7-0"></span>lrv.spc.bartlett *lrv.spc.bartlett*

#### Description

Estimation of the long-run variance using the Barlett window.

#### Usage

```
lrv.spc.bartlett(x, kmax = NULL)
```
#### Arguments

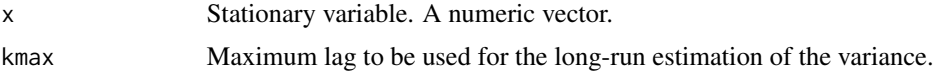

#### Details

Estimates the log-run fourth order moment when x are the squares of a variable.

#### Value

Estimation of the long-run variance.

#### References

D. Sul, P.C.B. Phillips & C.Y. Choi (2005): Prewhitening Bias in HAC Estimation, Oxford Bulletin of Economics and Statistics 67, 517-546.

D.W.K. Andrews & J.C. Monahan (1992): An Improved Heteroskedasticity and Autocorrelation Consistent Covariance Matrix Estimator. Econometrica 60, 953-966.

#### Examples

```
lrv.spc.bartlett(rnorm(100))
```
<span id="page-7-1"></span>micss *Modiffied Iterative Cumulative Sum of Squares Algorithm*

#### Description

Implements the MICSS algorithm of Carrion-i-Silvestre & Sansó (2023)

#### Usage

```
micss(e,sig.lev=0.05,kmax=NULL,alpha=NULL,tail.est="NR",k=0.1)
```
#### <span id="page-8-0"></span>micss 9

#### Arguments

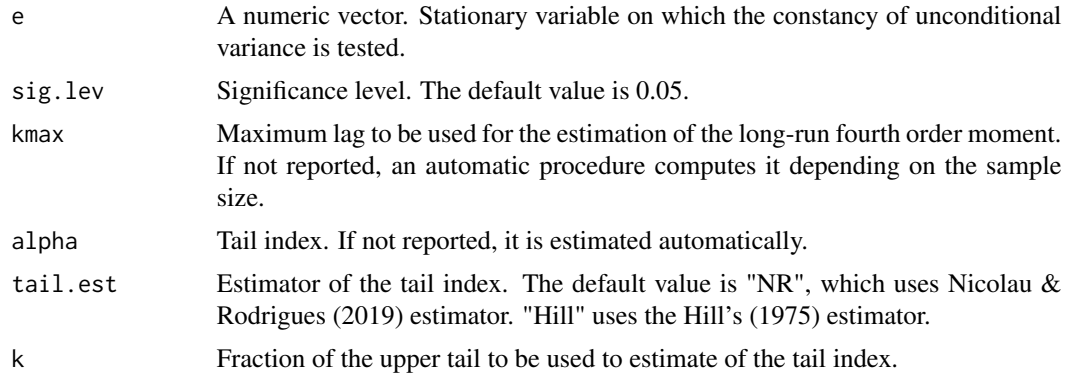

#### Details

The tail index is estimated using the absolute values.

#### Value

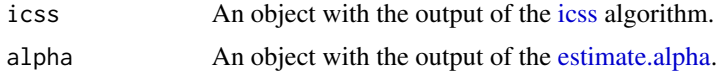

#### Author(s)

J.L. Carrion-i-Silvestre and A. Sansó

#### References

J.L. Carrion-i-Silvestre & A. Sansó (2023): Generalized Extreme Value Approximation to the CUMSUMQ Test for Constant Unconditional Variance in Heavy-Tailed Time Series.

B. Hill (1975): A Simple General Approach to Inference About the Tail of a Distribution. The Annals of Mathematical Statistics 3, 1163-1174.

J. Nicolau & P.M.M. Rodrigues (2019): A new regression-based tail index estimator. The Review of Economics and Statistics 101, 667-680.

#### See Also

[icss](#page-3-1) [estimate.alpha](#page-0-0) [print.micss](#page-10-2) [plot.icss](#page-9-1)

```
set.seed(2)
e <- c(stats::rnorm(200),3*stats::rnorm(200))
o \leftarrow micss(e)print.micss(o)
#
# The following example replicates some of the results of Table 6 in
# Carrion-i-Silvestres & Sanso (2023)
```

```
data(logReturnsRandDollar)
e <- whitening(data$rand.dollar)$e # pre-whitening
m <- micss(e)
print.micss(m)
```
<span id="page-9-1"></span>plot.icss *plot.icss*

#### Description

Plots the output of the ICSS algorithm.

#### Usage

```
## S3 method for class 'icss'
plot(x, type = "std", title = NULL, ...)
```
#### Arguments

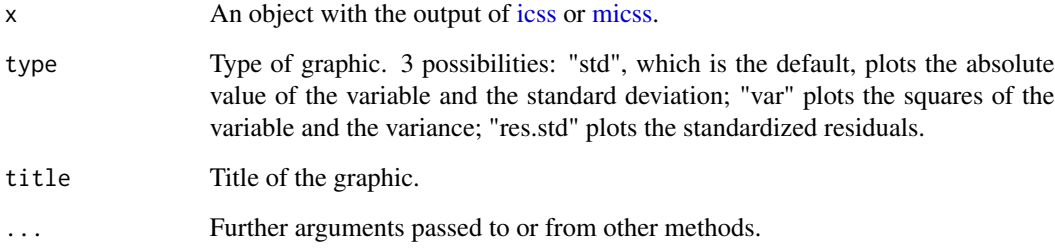

### Value

No return value. It generates a plot the output of [micss](#page-7-1) or [icss](#page-3-1)

```
set.seed(2)
e <- c(stats::rnorm(200),3*stats::rnorm(200))
o <- micss(e)
plot.icss(o,title="Example of the MICSS algorithm")
```
<span id="page-9-0"></span>

<span id="page-10-1"></span><span id="page-10-0"></span>print.icss *print.icss*

#### Description

Prints the output of [icss.](#page-3-1)

#### Usage

## S3 method for class 'icss'  $print(x, \ldots)$ 

#### Arguments

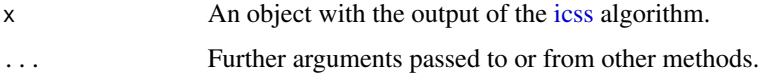

#### Details

Used internally by [icss.](#page-3-1)

#### Value

No return value. It prints the output of [icss](#page-3-1)

#### Examples

```
set.seed(2)
e <- c(stats::rnorm(200),3*stats::rnorm(200))
o \leftarrow \text{icss}(e)print.icss(o)
```
<span id="page-10-2"></span>print.micss *print.micss*

#### Description

Prints the output of [micss.](#page-7-1)

#### Usage

```
## S3 method for class 'micss'
print(x, \ldots)
```
#### <span id="page-11-0"></span>12 whitening

#### Arguments

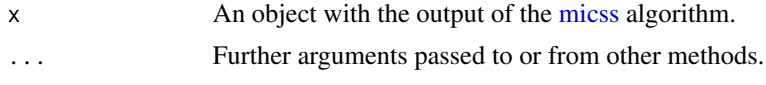

#### Value

No return value. It prints the output of [micss](#page-7-1)

#### Examples

```
set.seed(2)
e <- c(stats::rnorm(200),3*stats::rnorm(200))
o <- micss(e)
print.micss(o)
```
whitening *whitening*

#### Description

Eliminates the autocorrelation of a variable using an AR model.

#### Usage

```
whitening(y, kmax = NULL)
```
#### Arguments

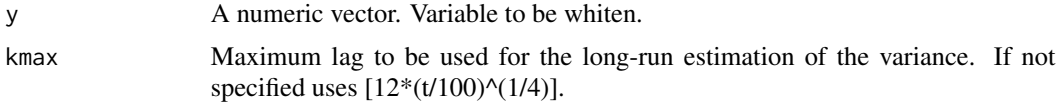

#### Details

Selects the model using the Bayes Information Criteria.

#### Value

- e: Whiten variable.
- rho: Vector of autoregressive parameters.
- lag: number of lags used.

```
whitening(rnorm(100))
```
# <span id="page-12-0"></span>Index

∗ Datasets data, [4](#page-3-0) logReturnsRandDollar, [7](#page-6-0) alpha\_hill, [2,](#page-1-0) *[3](#page-2-0)* alpha\_nr, *[3](#page-2-0)*, [3](#page-2-0) data, [4](#page-3-0) estimate.alpha, *[9](#page-8-0)* icss, [4,](#page-3-0) *[9](#page-8-0)[–11](#page-10-0)* kappa\_test, [6](#page-5-0) logReturnsRandDollar, [7](#page-6-0) lrv.spc.bartlett, [8](#page-7-0) micss, *[5,](#page-4-0) [6](#page-5-0)*, [8,](#page-7-0) *[10](#page-9-0)[–12](#page-11-0)* plot.icss, *[5](#page-4-0)*, *[9](#page-8-0)*, [10](#page-9-0) print.icss, *[5](#page-4-0)*, [11](#page-10-0) print.micss, *[9](#page-8-0)*, [11](#page-10-0)

whitening, [12](#page-11-0)